AutoCAD Crack (Updated 2022)

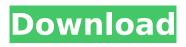

## AutoCAD Free Download

Before AutoCAD 2022 Crack was introduced, most commercial CAD programs ran on mainframe computers or minicomputers, with each CAD operator (user) working at a separate graphics terminal. AutoCAD Full Crack is also available as mobile and web apps. AutoCAD Download With Full Crack's primary function is to produce two-dimensional (2D) and three-dimensional (3D) computer-aided design (CAD) drawings. Other related CAD functions include drafting, image editing, engineering, engineering analysis, engineering documentation, and data management. Using AutoCAD, users can perform various design and engineering tasks and translate those tasks into drawings or other CAD-related data such as PDF, DWF, DGN, DXF, and DWF. AutoCAD is used for drafting, detailing, design, and documentation. The AutoCAD 2016 database supports both 32-bit and 64-bit versions. The 2016 release is the most powerful version of AutoCAD yet. It features new features such as 3D drafting, 3D modeling, and added functionality. AutoCAD uses file formats such as DWG, DGN, DXF, and DWF, as well as ASCII text files, to store, update, transmit, or view CAD designs and engineering documentation. Files can be shared, linked, distributed, and distributed as a template. CAD files created with other CAD programs or through the AutoCAD Converter product may be imported to AutoCAD. AutoCAD also supports a number of file formats directly as well as other CAD file types. History of AutoCAD AutoCAD was first released in 1982. The first version was only available as a desktop app. Prior to AutoCAD, CAD software applications required workstations with internal graphics controllers. AutoCAD used a color display terminal (CDC) and an optional television. Unlike prior CAD programs, AutoCAD ran on a single microcomputer with a keyboard, mouse, printer, and a color display. AutoCAD's user interface featured a number of keyboard commands and commands that could be accessed using the mouse. AutoCAD was Microsoft DOS-based and supported hot key activation. AutoCAD was first released in 1982. The first version was only available as a desktop app. Prior to AutoCAD, CAD software applications required workstations with internal graphics controllers. AutoCAD used a color display terminal (CDC) and an optional television. Unlike prior CAD programs, AutoCAD ran

#### AutoCAD License Keygen For PC

Creating some sort of file format system Templates and macros for drawing automation and preview The ability to code custom auto-menu options for AutoCAD by creating AutoLISP functions. Using AutoCAD AutoCAD is a 3D design and drafting software for creation of 2D and 3D drawings, diagrams, and models. The initial release in 1988 was one of the first drafting software packages to introduce dimensioning and CAD/CAM features in one package. The capability of producing drawings and graphics from computerized design data has become a primary feature of the software. Unlike many CAD packages, AutoCAD is a 2D drafting software, as opposed to a 3D modeling software. AutoCAD does not use traditional blocks, but instead has "design entities" that can represent a wide range of objects. Design entities are a unique feature of AutoCAD and are often used as a defining element for the product; for example, each page of the AutoCAD documentation refers to a Design Entity. The user interface is similar to that of other CAD programs, with key bindings common to both 2D and 3D CAD software. AutoCAD also features a number of enhancements specific to CAD, such as the ability to automatically design tables of data to be used in the drawing and data entry points to allow tables to be edited without having to open the table in the drawing. There are a number of technical and practical limitations to using AutoCAD. The simplest is that the product is not available for free, and is limited to the Windows platform. The most sophisticated limit of AutoCAD is that the data it creates is not of the type suited to most engineering organizations; it only saves data in DXF format, a proprietary format developed by Autodesk and used by most manufacturers for specifications of their product. DXF is not a CAD format and is not understood by any other software. This lack of cross-computing support makes it difficult to add CAD information to other AutoCAD files, to share data with other CAD software, or to collaborate with other AutoCAD users. The XML DXF format is an alternative CAD format, but it is still not adopted by other CAD software. History Autodesk began development of AutoCAD with a Windowsbased multi-user version in 1982. The multi-user version allowed a single computer to be used by several people who would each draw or design separate parts of a shared drawing. The first released version ca3bfb1094

### AutoCAD Torrent Free Download 2022 [New]

Open C:\Program Files\Autodesk\Autocad. Copy the archive in that folder. Run keygen and paste the file named key.pak into the folder in the Autocad's folder. Open Autocad and the key will be activated. Reuse your license If you've already created a key, copy it into the Autocad folder. Open Autocad. Paste the key into the license file. License key changes If your key is lost, you can ask Autodesk for a new one. In Autocad, choose File > Exit. In the main menu, choose Licensing > Re-evaluate license, and then chose "New key (reissue a license)". Enter the new key and save. Q: Java 8 - How to aggregate values into a Map? I'm new to Java and so am using the EJB way of building my application. I'm using Java 8 so the default methods aren't available to me. Here is my (simplified) code public class Order { private Integer m\_orderId; private Integer m\_statusId; private Integer m\_count; private Integer m\_orderStatus; public Integer getOrderId() { return m\_orderId; } public void setOrderId(Integer orderId) { m\_orderId = orderId; } public Integer getStatusId() { return m\_statusId; } public void setStatusId(Integer statusId) { m\_statusId = statusId; } public Integer getOrderStatus() { return m\_orderStatus; } public Integer getOrderStatus() { return m\_orderStatus; } public Integer getOrderStatus() { return m\_orderStatus; } public Integer getOrderStatus() { return m\_orderStatus; } public Void setCount(Integer count) { m\_count = count; } public Integer getOrderStatus() { return m\_orderStatus; } public void

#### What's New In?

Autocad has long relied on markups, or manual drawings, for creating designs. Markups are typically used to add extra information, such as scale, materials, line type, and color. Now you can use AutoCAD to receive and incorporate feedback from a variety of sources, including hand-drawn paper, digitized sketches, and scanned images. Plus, you can import markups and incorporate their changes into your designs. This speeds up the design-topaper process by reducing the amount of time it takes to create a design. Markup Import and Markup Assist Rapidly send and incorporate feedback into your designs. Import feedback from printed paper or PDFs and add changes to your drawings automatically, without additional drawing steps. (video: 1:15 min.) Import a Paper Markup File On the Markups tab, select Import Markup from the File menu. The Import Markup Wizard opens. • Enter a filename or click the Browse button to locate the file. A standard rectangle is used to create the geometry when no units or dimensions are provided. • You can import a paper markup file that contains geometry. Use the Export Paper Markup button to create a.txt file that you can send to the supplier, or to the supplier directly. • If the paper markup file contains geometry, you can import it as paper markup. • Select the Embed the Text or the Embed as an Image option to embed the text or image in the drawing. • Select the option to scale, rotate, and align the imported geometry. • In the Draw Options section, select the option for the new markups to be applied on the same layer as the imported markups. You can use the scale, rotate, and align options on a drawing layer when using the paper markup. • Select the option to insert text labels at the vertex, middle, and end of the imported markups. • Select the option to import the scale values from the imported markup. • In the Next > button section, select the option to add, delete, or hide the imported markup. • Click the Finish button to import and export the markups, or click the Options button to make additional changes. Markup Assist The Markup Assist tool provides two primary functions for designers using markups: • Allow designers to add marks

# System Requirements For AutoCAD:

OS: Windows 7 / 8.1 / 10 (64-bit version) Processor: 1.8 GHz dual-core, 2 GHz quad-core Memory: 2 GB RAM Graphics: DirectX 9 compatible, Shader Model 3.0 compatible Hard Disk: 2 GB available space Sound Card: DirectX compatible Network: Broadband Internet connection Peripherals: Keyboard and mouse Additional Notes: For best experience, we recommend playing on a dedicated gaming computer. Publisher: Bethesda Game Studios Developer:

Related links:

https://davidocojewelers.com/autocad-crack-free-license-key-download-pc-windowsmarch-2022 http://climabuild.com/autocad-2022-24-1-crack-free-2022-latest/ http://googlepages.in/wp-content/uploads/2022/07/AutoCAD Crack Download 2022.pdf https://idenjewelry.com/wp-content/uploads/AutoCAD-97.pdf https://www.topperireland.com/advert/autocad-product-key-full/ https://www.hajjproperties.com/advert/autocad-2018-22-0-win-mac-updated-2022/ https://hhinst.com/advert/autocad-crack-mac-win-2022-new/ https://empoweresports.com/autocad-24-0-crack-keygen-full-version-april-2022/ https://www.bigganbangla.com/wp-content/uploads/2022/07/AutoCAD-2.pdf https://zwergenburg-wuppertal.de/advert/autocad-crack-keygen-for-lifetime-free-downloadfor-pc-2022-latest/ http://karnalketo.com/autocad-24-2-crack-torrent-free-3264bit/ https://agroanuncios.pe/wp-content/uploads/2022/07/AutoCAD\_X64.pdf https://cambodiaonlinemarket.com/autocad-crack-latest-2022-8/ https://www.mleclaire.com/wp-content/uploads/2022/07/AutoCAD.pdf https://tribetotable.com/wpcontent/uploads/2022/07/AutoCAD Crack License Keygen.pdf https://www.onlineusaclassified.com/advert/best-seo-company-in-noida-seo-servicesagency-in-noida/ https://www.sensoragencia.com/wp-content/uploads/2022/07/AutoCAD-4.pdf https://pohar.bolt.hu/advert/autocad-2021-24-0-crack-activation-code-with-keygen-latest/ https://moronencaia.com/wp-content/uploads/2022/07/iaerell.pdf https://arseducation.com/autocad-2019-23-0-crack-with-key-free-download-latest/